# **QGIS Application - Bug report #1572 new features will not display before spatial index is recreated/QGIS restarted**

*2009-03-12 11:37 AM - paull -*

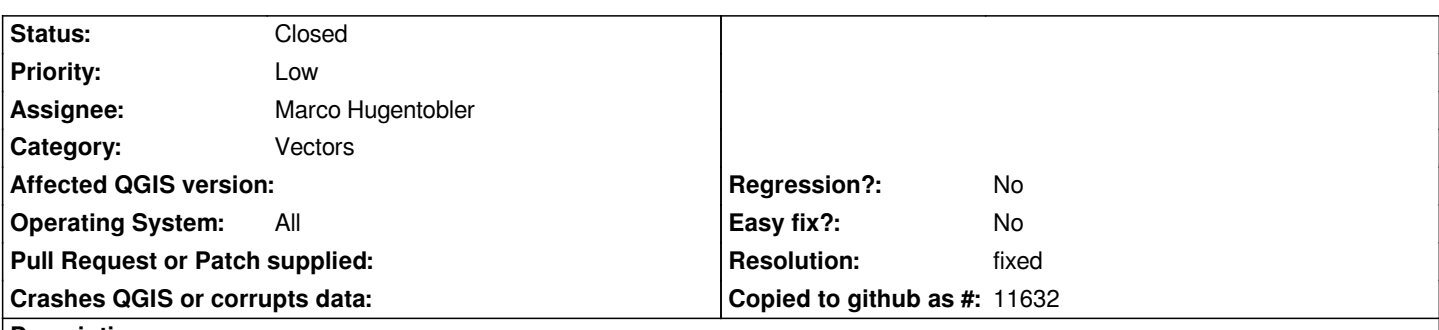

#### **Description**

*I've imported some shapefile-exports (Geomedia) and added line-features in QGIS. The lines were showing up nicely, until I hit "Toggle editing" and "save". After saving, the features immediately disappeared. I saved everything, restarted QGIS, still not there. (Features were showing up in the table though). I restarted QGIS again, still no sign. I've tried theo whole thing again, drawing new features, and again: as soon as I saved the edits, they would disappear. I hit "create spatial index" and boom: immediately all those features get displayed.*

### **History**

## **#1 - 2009-03-12 12:15 PM - Borys Jurgiel**

*I confirm. I observed the same issue several times.*

#### **#2 - 2009-03-12 01:04 PM - Maciej Sieczka -**

*I noticed a similar thing on Windows couple of versions ago.*

#### **#3 - 2009-03-13 08:19 AM - paull -**

*same thing happens again today, after a restart, with the same layers. Newly added features will only show up after (re-)creating the spatial index.*

#### **#4 - 2009-04-27 08:18 AM - paull -**

*Theres a second funny thing that I think is related to this bug.*

*- Layer A and Layer B both use the same shape-file to display features of that shape-file (in my case: Points)*

*- I add points (working with Layer A); The new points are being drawn on the map in Layer A; They disappear as soon as I save the changes to the shapefile and reappear as soon as I rebuild the index (see description above). However: The new points never appear on Layer B throughout the process, even though this layer references the same Shapefile as Layer A.*

*- It takes a complete Restart of QGIS to have Layer B display the newly added points as well. Zooming, panning, disabling and reenabling all doesn't work; the only way to force Layer B to refresh seems to be a restart of QGIS.*

#### **#5 - 2009-07-13 03:11 AM - Giovanni Manghi**

*Confirmed on Qgis 1.2 from trunk on Ubuntu 9.04. Pushing the milestone to 1.2*

## **#6 - 2009-07-31 06:29 AM - Marco Hugentobler**

*- Resolution set to fixed*

*- Status changed from Open to Closed*

*Fixed in commit:e00cfa7b (SVN r11226). The spatial index is now recreated if geometry changes are commited. Note that there is work in progress in the OGR library related to a more efficient update of the spatial index.*

**Files**

*shapefiles.zip 54 KB 2009-03-13 paull -*